## 3. Formatar a página:

- i. Esquema de Página
- ii. Personalizar Margens: direita, esquerda, superior e inferior com 2,5 m

## 4. Formatar o texto:

- a) Selecionar o texto todo
	- i. tipo de letra: Arial
	- ii. tamanho: 12
	- iii. alinhamento parágrafo: justificado
	- iv. espaçamento entre linhas: 1,5

## b) Aplicar as seguintes marcas de parágrafos:

- \* por cada tonelada de papel reciclado evita-se o abate de 20 árvores;
- Reduzir a quantidade de resíduos; - Reutilizar materiais;
- Reciclar, separar o que pode ganhar vida nova.
- 
- ❖ o plástico tem um tempo médio de 200 a 500 anos de decomposição;
- ❖ o alumínio demora 500 anos a decompor-se;
- ◆ por cada tonelada de vidro reciclado economiza-se cerca de 1330 kg de areia;
- pilhas e acumuladores contêm materiais tóxicos que provocam poluição a nível dos solos e das águas subterrâneas;
- ♦ o lixo orgânico é utilizado na produção de adubos orgânicos.
- c) Selecionar o título e formatar:
	- i. tipo de letra: Algerian
	- ii. tamanho: 16
	- iii. alinhamento parágrafo: ao centro
	- iv. cor letras: verde
- d) Selecionar palavra reciclar do 1.º parágrafo e aplicar estilo: negrito
- e) Selecionar último parágrafo e formatar:
	- i. tamanho: 9
	- ii. alinhamento parágrafo: alinhar texto à direita.
- f) Inserir rodapé:
	- i. Inserir
	- ii. Rodapé
	- iii. Editar Rodapé: digita o teu nome (1.º e último, n.º e turma) alinhado à esquerda
- 5. Guardar o documento (com a ajuda da professora)
	- a) na pasta da tua escola
	- b) nome do ficheiro digitar **FT1\_nome**

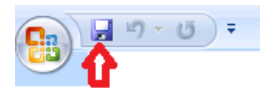